# ГИДРОСИСТЕМА 4.5 - ЧТО НОВОГО?

Лисин С. Ю., 000 «НТП Трубопровод»

На страницах журнала ТПА и других изданий уже рассказывалось [1-4] о программе «Гидросистема». предназначенной для гидравлических и тепловых расчетов самых различных видов трубопроводных систем. Как и все другие программные системы HTП Трубопровод, «Гидросистема» это программа, которая постоянно «В ДВИЖЕНИИ» К новым горизонтам и регулярно радует своих пользователей обновлениями с новыми функциями и усовершенствованиями уже знакомых привычных расчетных инструментов. Пришла пора поговорить о недавно вышедшей новой версии «Гидросистемы» 4.5 и о том, какие нововведения и улучшения она принесла.

# Расчет параметров снарядного газожидкостного течения и вызываемых им усилий на элементы трубопровода

Одним из главных нововведений версии 4.5 «Гидросистемы» стала новая функция расчета параметров перемежающегося газожидкостного течения. В отличие от однофазных течений жидкостей и газов, в которых, по сути, возможны только два режима - ламинарный и турбулентный (плюс переходная зона между ними, которую трудно назвать отдельным режимом) - в двухфазных потоках возможно образование гораздо большего количества различных режимов течения (пузырьковых, расслоенных, кольцевых, перемежающихся и т. д.). И далеко не все из этих режимов благоприятны на практике. Некоторые режимы, при которых по ходу течения в трубопроводе жидкая фаза чередуется с газовой (так называемые прерывистые течения – пробковое, снарядное и т. д.), могут оказывать дополнительную довольно высокую нагрузку на элементы трубопровода и вызывать вибрации.

Такие течения могут встретиться в самых различных видах технологических трубопроводов (к примеру, в трансферных линиях, подающих нефть из печей в колонны, трубопроводах систем гидроочистки топлива и т. д.), в трубопроводах обвязки нефтегазовых месторождений, системах аварийного сброса и многих других. И зачастую прерывистые течения являются настоящей «головной болью» для проектировщика, поскольку крайне трудно предсказать, как поведет себя такой режим на практике и насколько сильными будут перемещения и вибрации трубопровода. Поэтому до недавнего времени наиболее эффективным способом борьбы с данной проблемой являлся подбор такой конфигурации трубопровода и/ или параметров потока, чтобы в трубопроводе устанавливались любые другие режимы течений кроме прерывистых. И программа «Гидросистема» с успехом помогала в этом проектировщику благодаря возможности определения режимов течений для каждого элемента трубопровода и построения диаграммы режимов течений. Однако с появлением версии 4.5 в «Гидросистеме» стало возможным рассчитывать параметры прерывистого снарядного течения, с тем чтобы оценить индуцируемые им усилия и сделать вывод о допустимости подобного режима течения. Данная функция будет очень полезна, особенно в тех случаях, когда никакими способами не удается избежать данного режима течения, что на практике, к сожалению, не редкость.

Реализация расчета параметров снарядного течения стала возможной благодаря тому, что в «Гидросистему» был интегрирован модуль расчетов TUFFP Unified Model исследовательской группы Tulsa University Fluid Flow Project, в работе которой HTП Трубопровод принимает активное участие.

Однако сами по себе значения параметров снарядного течения не дают ответа на вопрос о том, насколько безопасен будет данный режим на практике. Поэтому помимо собственно расчета данных

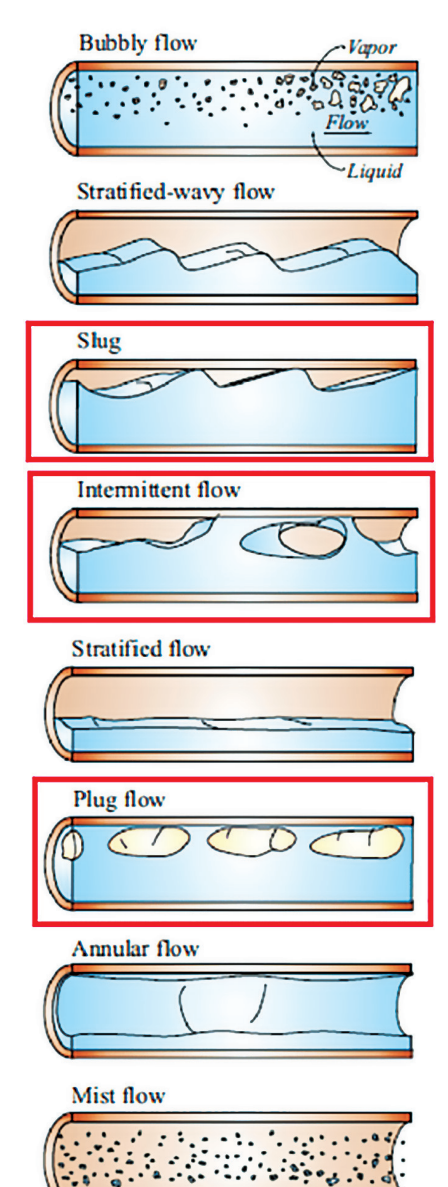

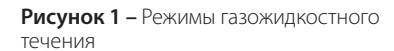

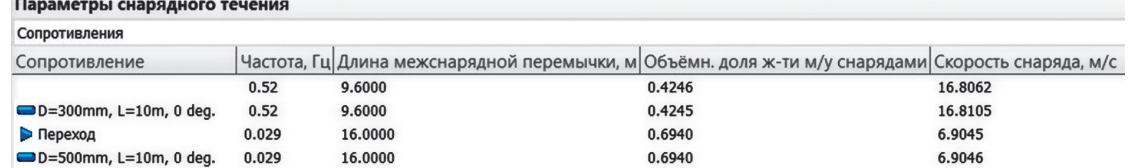

Рисунок 2 - Параметры снарядного газожидкостного течения в результатах расчета в «Гидросистеме»

параметров, в новой версии «Гидросистемы» также была добавлена возможность расчета вызванных снарядным течением несбалансированных усилий в отводах и коленах трубопровода и функция экспорта данных усилий в программу «СТАРТ-Проф», где затем можно учесть их в прочностном расчете трубопровода.

# Учет влияния твердой фазы в потоке на работу центробежных насосов

Другим расчетным усовершенствованием новой версии «Гидросистемы» стал учет влияния твердой фазы в потоке на характеристики работы центробежных насосов. Для данного расчета в программе была использована методика Американского гидравлического института ANSI/HI 12.1-12.6-2016, учитывающая

### Расчет подводных трубопроводов

Еще одним важным нововведением версии 4.5 «Гидросистемы» стала возможность теплогидравлического расчета трубопроводов, расположенных под водой. К примерам таких трубопроводов можно отнести различного рода магистральные линии (целиком расположенные под водой или же имеющие отдельные участки, проходящие через реки, водохранилища и т. д.), трубопроводы обвязки морских нефтяных платформ и многие другие. Теперь в «Гидросистеме» можно посчитать потери тепла для любого из

#### Различные улучшения тепловых расчетов трубопроводов

Также в новой версии «Гидросистемы» была сильно улучшена возможность теплогидравлического расчета трубопроводов. Прежде всего это касается уточнений в расчете термического сопротивления внутренней теплоотдачи от продукта к стенке трубы. Данный тип сопротивления на практике чаще всего является наименее значимым, и для большинства различных типов трубопроводных систем его влиянием на процесс теплопереноса в расчетах и вовсе пренебрегают. Однако в некоторых случаях, к примеру при течении вязких продуктов или движении продуктов с невысокой скоростью, важность учета внутренней теплоотдачи сильно возрастает. Начиная с версии 4.5 «Гидросистемы» данный расчет стал еще более точным, что в некоторых случаях теперь позволит сэкономить пару сантиметров в необходимой толщине теплоизоляции трубопровода.

## Экспорт схем трубопроводов в формат PCF

Помимо большого количества нововведений в расчетной начинке, «Гидросистема» начиная с новой версии обзавелась и некоторыми новыми полезными функциями по части взаимодействия с другими программами и программными системами. Прежде всего это касается возможности сохранения схем трубопроводов в файлы формата PCF, которая появилась в версии 4.5 программы. Файлы PCF (сокращение от piping component file) своими корнями уходят к программе Isogen для генерации изометрических чертежей, входные параметры для которой хранились (и хранятся) в виде специальных файлов с расширением .pcf., в которых содержится детальное описание геометрии трубопроводной системы и параметров ее элементов. И благодаря простоте устройства файлов PCF, данный формат за годы своего существования приобрел большую популярность в среде САПР-систем и стал чем-то вроде негласного стандарта по обмену данными о трубопроводных системах. В результате на сегодняшний день огромное количество специализированных систем автоматизированного проектирования имеет в том или ином виде поддержку файлов PCF. Среди них и системы 3D-моделирования вроде AutoCAD Plant3D, CADWorx, SmartPlant 3D, Model Studio CS и им подобных,

Кроме того, при работе над алгоритмом теплогидравлического расчета разработчики уделили особое внимание точности расчета таких, казалось бы, не самых важных (с точки зрения остывания/согревания перекачиваемых продуктов) элементов трубопровода, как арматура и фитинги. Однако благодаря сделанным уточнениям в тепловом расчете для этих элементов, как выяснилось, удалось в некоторых случаях значительно повысить точность расчета протяженных неизолированных трубопроводов

Ну и среди улучшений, касающихся тепловых расчетов трубои других характеристик согласно последнему СП 131.13330.2020.

с большим количеством арматуры и т. д.

проводов, следует также упомянуть, что в новой версии «Гидросистемы» обновился также и модуль строительной климатологии, который теперь обеспечивает определение температуры воздуха

и расчетные программы, такие как СТАРТ-Проф, CAESAR II, FluidFlow, программы семейства AFT и многие другие.

Не стала исключением и программа «Гидросистема», в которой поддержка импорта данных из файлов PCF имелась уже очень давно. Таким образом, любой пользователь «Гидросистемы» мог выгрузить схему трубопровода из любой программы с поддержкой PCF-файлов, загрузить ее в «Гидросистему» и получить готовую схему трубопровода. Теперь же, начиная с версии 4.5, в «Гидросистеме» появилась и возможность экспорта схем трубопроводов в формат PCF. Тем самым становится возможной передача данных из «Гидросистемы» в Isogen или другие аналогичные системы генерации изометрических чертежей (например, в AcornPipe/SpoolFab, CAD Schroer M4 ISO), а также в системы трехмерного проектирования и расчета трубопроводов, способных читать PCF-файлы. Так что если вы спроектировали трубопровод в «Гидросистеме», вы теперь можете перекинуть его схему в тот же AutoCAD Plant3D, CADWorx или аналогичную программу с целью создания его полноценной трехмерной модели (в том числе и чтобы затем сгенерировать «изометрички») или же передать ее в другую расчетную программу (к примеру, для выполнения прочностного или других видов расчетов).

ТПА 3 (120) 2022 47

Таким образом, используя связку программ «СТАРТ-Проф» и «Гидросистема», можно комплексно решать задачу анализа работы трубопроводов со снарядным режимом течения и получить на выходе готовое решение если не по устранению данного режима, то хотя бы по борьбе с ним (в виде установки дополнительных опор и т. д.).

особенности поведения насосов при перекачке так называемых однородных и неоднородных смесей и для каждого из видов предлагающая свое решение. Добавление данного пересчета в программу позволит повысить точность предсказания поведения насосов и обеспечить еще более высокую точность расчетов в целом.

таких трубопроводов и, соответственно, остывание/согревание потока в трубопроводе. Для расчета термического сопротивления теплоотдаче от наружной поверхности трубопровода/изоляции в воду в программе использована методика, приведенная в СТО ГАЗПРОМ 2-3.5-051-2006 (стоит отметить что Газпром, несмотря на свою газовую специализацию, имеет в своем арсенале огромное количество полезных методик и корреляций, применимых для

расчетов трубопроводов самых различных видов).

## Другие нововведения и улучшения

Кроме упомянутых выше новых функций и усовершенствований, у новой версии «Гидросистемы» имеется также и много других полезных нововведений. К ним следует отнести прежде всего возможность полноценной работы с несвязными трубопроводами. Теперь пользователь программы может не только «разрезать» трубопровод на несколько никак не связанных друг с другом частей и полноценно работать с каждой из них, но импортировать такие несвязные схемы из файлов программы «СТАРТ-Проф» и PCF-файлов.

Для облегчения работы с несвязными фрагментами в программу была добавлена новая функция соединения двух любых узлов трубопроводной системы. Используя данную команду, можно быстро добавить к трубопроводу новую ветвь с участком трубы, соединяющим любую указанную пару его точек, с автоматическим определением длины и направления данного соединяющего участка.

Также для облегчения работы с крупными и сложными схемами трубопроводов (в том числе и несвязных) в программе был расширен функционал выделения элементов в окне графики. Теперь, кликнув на схеме правой кнопкой на любой участок или узел, можно выделить не только его, но и ветвь/фрагмент трубопровода, к которому он относится.

Также в версии 4.5 к программе была подключена новая 26-я версия дизайнера отчетов List & Label, который в «Гидросистеме» отвечает за формирование документов с исходными данными и результатами расчетов. В новой версии, помимо многочисленных новых удобных функций формирования отчетов, сам встроенный редактор форм стал работать намного быстрее и отзывчивее, что очень удобно для пользователей, которые любят правильное и легкое оформление выходных документов.

В завершение, этот список улучшений и нововведений, конечно, можно продолжать очень долго, но, как говорится, лучше один раз увидеть, чем сто раз услышать. Поэтому мы, коллектив НТП Трубопровод, приглашаем всех пользователей «Гидросистемы» воочию оценить всю прелесть работы с «живыми» программными системами, которые не стоят на месте, а постоянно растут и совершенствуются, установив себе новую версию «Гидросистемы». Ну а тем, кто только подыскивает себе «рабочую лошадку» для гидравлических и тепловых расчетов трубопроводов и хочет получить простой, но в то же время многофункциональный инструмент для повседневных расчетных задач, сейчас самое время присмотреться к «Гидросистеме»!

*Москва, июнь 2022 года* 

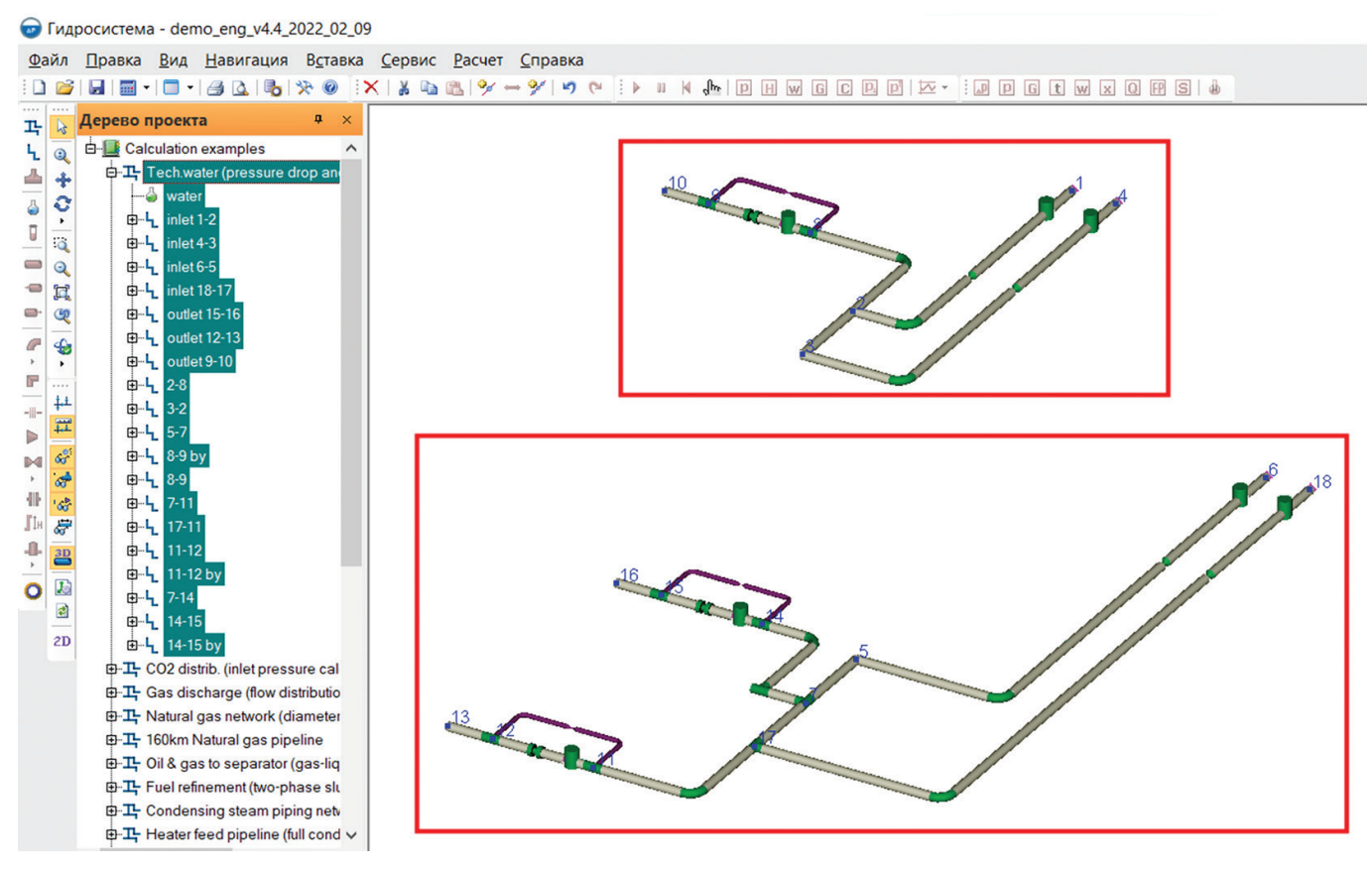

#### **Рисунок 3 –** Работа с несвязными схемами в «Гидросистеме»

#### *Список литературы:*

- *1. Корельштейн Л. Б., Круглихин С. А., Юдовина Е. Ф. Зимняя оттепель с Гидросистемой 4.5 // ТПА. – 2021. – № 6 (117) – С. 48–49.*
- *3. Бабенко А. В., Юдовина Е. Ф., Корельштейн Л. Б. Новые воз‑ можности программного комплекса Гидросистема // ТПА. – 2019. – № 3 (102). – С. 38–40.*
- *2. Корельштейн Л. Б., Лисин С. Ю., Юдовина Е. Ф. Гидросистема 4.4 – новая версия времен COVID‑19 // ТПА. – 2021. – № 2 (113). – С. 38–39.*
- *4. Юдовина Е. Ф., Корельштейн Л. Б. Новые возможности гидрав‑ лических расчетов трубопроводов. К 40‑му юбилею програм‑ мы «Гидросистема» // ТПА. – 2017. – № 6 (93). – С. 76–77.*